# **МИНИСТЕРСТВО НАУКИ И ВЫСШЕГО ОБРАЗОВАНИЯ РФ Федеральное государственное бюджетное образовательное учреждение высшего образования «УЛЬЯНОВСКИЙ ГОСУДАРСТВЕННЫЙ УНИВЕРСИТЕТ» Институт экономики и бизнеса Кафедра экономики и предпринимательства**

**Методические указания по выполнению курсовой работы по дисциплине «Проектно-ориентированное управление организацией»**

**Ульяновск – 2019**

Методические указания по выполнению курсовой работы по дисциплине «Проектно-ориентированное управление организацией» /Составитель: Е.М.Белый - Ульяновск: УлГУ, 2019.- 39 с.

Настоящие методические указания предназначены для студентов всех форм обучения специальности 38.05.01 «Экономическая безопасность». В них приведены перечень тем курсовой работы, ее примерный план, информация по выполнению всех разделов работы, правила оформления.

Составитель: д.т.н., профессор Е.М.Белый,

Рекомендованы к публикации ученым советом Института экономики и бизнеса УлГУ Протокол № 224/01 от «19» сентября 2019г.

## **ОГЛАВЛЕНИЕ**

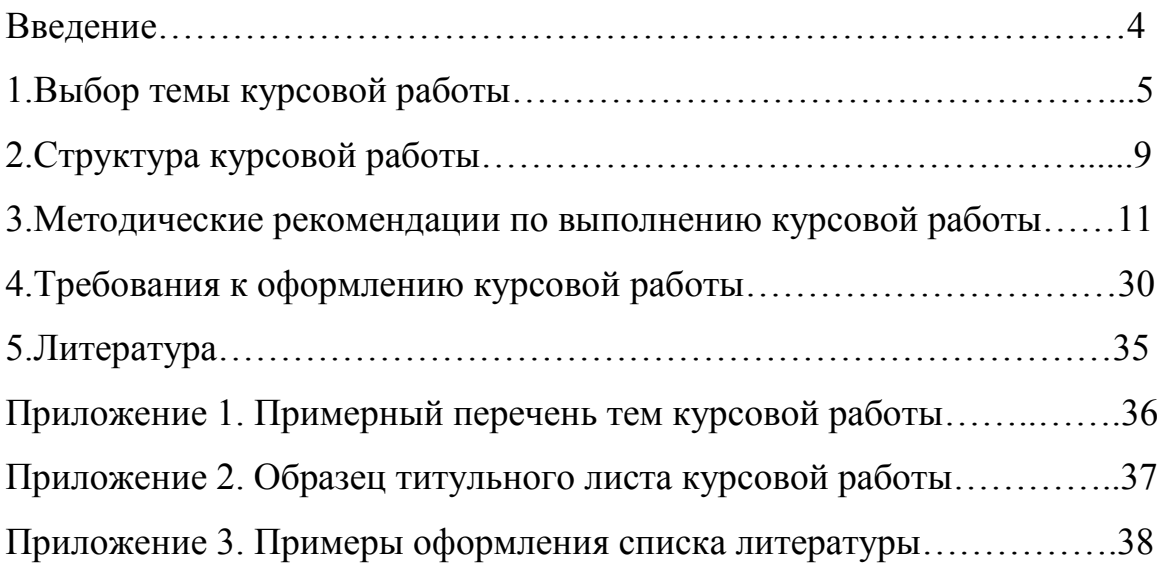

#### **ВВЕДЕНИЕ**

Учебным планом специальности 38.05.01 «Экономическая безопасность» предусмотрено изучение дисциплины «Проектноориентированное управление организацией» и выполнение курсовой работы по этой дисциплине.

Цель курсовой работы – способствовать приобретению навыков проектирования в процессе разработки авторского учебного проекта на избранную студентом тему.

Данное пособие призвано помочь студенту в выполнении и оформлении указанной курсовой работы. Оно содержит рекомендации по выбору и формулировке темы курсовой работы с указанием примерной тематики работ; детальное описание структуры курсовой работы, включая ее примерный план; требования к оформлению работы; методические указания по разработке и оформлению всех основных разделов проекта.

Обращаем внимание студентов, что структура курсовой работы, представленная в данном пособии, является обязательной.

## **1. ВЫБОР ТЕМЫ КУРСОВОЙ РАБОТЫ**

Тема курсовой работы предлагается студентом самостоятельно либо выбирается из примерного перечня тем (**Приложение 1**). Формулировки тем, входящих в примерный перечень, носят общий характер, и в каждом отдельном случае должны быть конкретизированы.

Так, в теме **«Разработка проекта по открытию организации (предприятия)»** должно быть указано, какая организация создается (магазин, типография, свадебный салон, фитнес-клуб, кофейня, банный комплекс, мини-завод по производству молока, автозаправочная станция и др.). Например, тема может звучать так: «Разработка проекта создания магазина спортивных товаров».

В теме **«Разработка проекта рекламной кампании продукта»** обозначается, какой продукт планируется рекламировать. Например: «Разработка проекта рекламной кампании часов «Tissot».

Тема «**Разработка проекта по повышению уровня мотивации персонала»** предполагает указание конкретного содержания проекта и организации, в которой данный проект будет реализовываться. Например, тема может быть сформулирована следующим образом: «Разработка проекта внедрения системы материального стимулирования в ООО «Надежда».

В теме **«Разработка проекта проведения маркетинговых исследований»** должен быть отражен объект исследования, например: «Разработка проекта проведения маркетингового исследования отечественного рынка детской одежды».

В теме **«Разработка проекта по внедрению систем в деятельность организации»** должно быть отражено наименование организации и характер внедряемой системы. Например: «Создание локальной компьютерной сети в ООО «Продовольствие».

Тема **«Разработка проекта повышения конкурентоспособности организации»** должна обязательно включать название организации и

содержание проектной идеи. Пример формулировки темы: «Разработка проекта повышения конкурентоспособности ЗАО «Сигнал» за счет улучшения системы управления качеством».

В теме **«Разработка проекта по созданию корпоративного сайта организации»** должно быть указано наименование организации, например: «Разработка проекта по созданию корпоративного сайта ОАО «Система».

Тема **«Разработка проекта создания нового структурного подразделения организации»** должна содержать наименование организации и структурного подразделения, которое планируется организовывать. В качестве примера можно указать следующую тему: «Разработка проекта организации отдела маркетинга в ООО «Молочный комбинат №1».

В формулировке темы **«Проектирование технического переоснащения организации»** должно быть отражены конкретный вид внедряемого оборудования (технологии) и наименование организации, в которой будет реализован данный проект. Примером может служить, например, следующая тема: «Разработка проекта внедрения линии ламинирования ДСП фирмы «WEMHONER» в ООО «Мебельный комбинат».

Тема «**Управление проектом организации нового производства»** предполагает указание вида производства, которое планируется создать, например: «Организация коммерческого производства меда и побочных продуктов в фермерском хозяйстве «Лесное».

В теме **«Управление проектом организации производства нового товара»** следует указать наименование товара, который планируется производить, и название предприятия, на котором будет организовано производство. Пример конкретного названия темы: «Разработка проекта организации производства и сбыта макаронных изделий на Ульяновском хлебозаводе №6».

В теме **«Проектирование новых сервисных продуктов (услуг)»** следует отразить вид проектируемой услуги, например: «Организация платного обучения работе на компьютере».

Для темы **«Управление проектом передачи производственных функций на аутсорсинг»** следует указать, в какой организации и какие конкретно функции предполагается передать на аутсорсинг. В качестве примера приведем следующую тему: «Управление проектом передачи на аутсорсинг транспортных услуг компанией «Связьинформ».

В теме **«Разработка проекта внедрения профессионального программного продукта в деятельность организации»** необходимо конкретизировать название программного продукта и организации, например: «Разработка проекта внедрения программного продукта 1С: Бухгалтерия 8. ПРОФ в ООО «Бизнес-центр».

Тема **«Управление проектом в сфере здравоохранения»** предполагает разработку проектов для медицинских учреждений различных форм собственности – больниц, поликлиник, реабилитационных центров. Примером может служить тема «Управление проектом организации центра реабилитации позвоночника в МБУЗ «Городская больница №1».

В теме **«Управление проектом в сфере образования»** может быть рассмотрен процесс управления проектом в системе общего среднего, среднего профессионального, высшего или дополнительного обьразования. Примером подобной темы является следующая: «Управление проектом организации на базе Ульяновского государственного университета вечерних курсов финансовой грамотности для взрослых».

При написании курсовой работы по теме **«Управление проектом в сфере государственного и муниципального управления»** должна быть решена задача, связанная с внедрением проектного управления в федеральных органах исполнительной власти, органах власти субъектов РФ и муниципальных образований. Пример подобной темы: «Управление проектом создания регионального электронного правительства».

Тема **«Управление проектами в правоохранительных органах»** предусматривает использование инструментария проектного менеджмента для решения управленческих задач в правоохранительной сфере. В качестве

примера приведем следующую тему: «Разработка проекта повышения квалификации сотрудников Управления экономической безопасности и противодействия коррупции УМВД по Ульяновской области».

В теме **«Проектное управление региональной экономической безопасностью»** следует с применением методов проектного менеджмента решить какую-то конкретную задачу, связанную с обеспечением экономической безопасности субъекта РФ, например: «Управление проектом создания системы мониторинга экономической безопасности региона».

Если для курсовой работы выбрана тема **«Проектирование мероприятий, направленных на повышение экономической безопасности организации»**, то одна из многочисленных возможных тем может быть сформулирована следующим образом: «Разработка проекта создания системы инженерно-технической защиты предприятия».

При любом способе выбора **тема курсовой работы обязательно должна быть согласована с научным руководителем** либо на очной консультации, либо по электронной почте. Тема курсовой работы может быть отклонена по следующим причинам: а) ее несоответствие изложенным здесь особенностям выбора и формулировки; б)неоправданное многократное дублирование одной и той же темы.

## **2.СТРУКТУРА КУРСОВОЙ РАБОТЫ**

Объем курсовой работы зависит от типа и масштаба проекта, но в любом случае должен составлять 35 – 40 страниц машинописного текста.

Курсовая работа должна иметь следующую структуру:

- титульный лист;
- содержание;
- введение;
- основная часть;
- заключение;
- список использованных источников;
- приложения (при необходимости).

Основная часть должна включать три раздела:

- 1. разработка концепции проекта;
- 2. планирование проекта;
- 3. управление проектом.

Наличие всех трех перечисленных разделов в курсовой работе обязательно независимо от предметной области проекта.

Ниже приводится **примерный план курсовой работы:**

Введение

- 1.Разработка концепции проекта
- 1.1.Содержание проектной идеи
- 1.2.Цели проекта
- 1.3.Окружение проекта
- 1.4.Участники проекта
- 2.Планирование проекта
- 2.1.Структура разбиения работ
- 2.2.Календарное планирование
- 2.3.Планирование ресурсов
- 2.4.Оценка стоимости проекта
- 2.5.Оценка эффективности проекта
- 2.6.Анализ рисков
- 3.Управление проектом
- 3.1.Формирование команды проекта
- 3.2.Управление коммуникациями
- 3.3.Управление качеством
- 3.4 Контроль проекта
- Заключение
- Список использованных источников
- Приложения

# **3.МЕТОДИЧЕСКИЕ РЕКОМЕНДАЦИИ ПО ВЫПОЛНЕНИЮ КУРСОВОЙ РАБОТЫ**

В данном разделе даются рекомендации по разработке всех обязательных разделов курсовой работы.

Во *введении* следует обосновать актуальность применения инструментария проектного менеджмента к данной предметной области. Обращаем внимание, что здесь речь идет не об актуальности данного проекта для организации, а именно о целесообразности использования проектных технологий. Далее во введении формулируются цель и задачи курсовой работы, дается очень краткая характеристика ее основных разделов.

Цель должна носить практический характер и должна быть связана с выбранной и сформулированной темой. Например: «Целью курсовой работы является разработка проекта по организации рекламной кампании коммерческой фирмы».

Далее формулируется перечень задач, которые необходимо решить для достижения поставленной цели, например:

- сформулировать концепцию проекта;

-сформировать план реализации проекта;

-разработать механизм управления проектом.

Затем кратко (буквально одним абзацем) излагается содержание каждого раздела курсовой работы.

## **3.1.Методические указания по выполнению раздела «Разработка концепции проекта»**

### *Содержание проектной идеи*

В этом подразделе должна быть сформулирована генеральная цель проекта и изложено его содержание. Необходимо обосновать важность и нужность данного проекта для заказчика. Если, например, проект предполагает производство какого-то вида продукции (услуг), то должно

быть представлено описание этого продукта (назначение, характеристики, отличия его от существующих аналогов), обоснована необходимость выпуска этого продукта и его конкурентоспособность. Целесообразно указать временные рамки проекта, социальный эффект проекта (новые рабочие места, улучшение условий труда, повышение качества жизни населения и др.).

#### *Цели проекта*

Генеральной целью проекта можно считать ожидаемый результат проекта, на который рассчитывает его заказчик. Правильно сформулированная цель проекта должна удовлетворять так называемым критериям SMART, т.е. должна быть конкретной (понятной), измеримой (т.е. предполагает наличие количественных показателей), достижимой, реальной, ограниченной во времени.

Для обеспечения этих критериев рекомендуется излагать генеральную цель в виде составляющих ее подцелей, представляющих цели более низкого уровня. Эта иерархия формулируется в следующем виде:

- генеральная цель проекта;
- подцели первого уровня (промежуточные цели, совокупность которых объясняет генеральную цель);
- подцели второго уровня (небольшие цели, объясняющие подцели первого уровня).

Например, для проекта «Организация коммерческого производства меда и побочных продуктов в фермерском хозяйстве «Лесное» система целей может быть сформулирована следующим образом:

Генеральная цель: создание к 2018 году предприятия по производству и реализации меда и побочных продуктов с объемом реализации 10 млн. рублей в год.

Первый и второй уровни дерева целей:

1.Производственные цели

1.1.Приобретение оборудования

1.2.Приобретение технологий

1.3.Набор и обучение персонала

1.4……….

2.Маркетинговые цели 2.1.Изучение спроса населения 2.2.Формирование номенклатуры выпускаемых продуктов 2.3.Разработка ценовой политики 2.4………… 3.Цели по продажам 3.1.Отрытие 5 торговых точек 3.2.Заключение договоров с 3 торговыми сетями 3.3.Набор и обучение 20 распространителей продукции 3.4………………

## *Окружение проекта*

Во внешней среде принято выделять ближнее и дальнее окружение проекта. Ближнее окружение формируется организацией, на базе которой реализуется проект. Эту организацию часто называют материнской компанией.

Дальнее окружение формируется внешними факторами, которые оказывают влияние на проект непосредственно либо через материнскую компанию.

Если проект, рассматриваемый в курсовой работе, не связан с какойлибо организацией (например, создание предпринимателем нового предприятия), то необходимо рассматривать только дальнее окружение проекта. В этом случае необходимо проанализировать комплекс внешних факторов, влияющих на проект: экономические факторы (валютные курсы, темпы инфляции, ставки по кредитам, тарифы и налоги и др.); политические факторы (поддержка проекта региональными властями, политические риски

и др.); социально-демографические факторы (демографическая ситуация в регионе, ожидаемое отношение населения территории к проекту, социокультурные характеристики населения и др.); правовые факторы (нормативно-правовое обеспечение предпринимательской и инвестиционной деятельности, необходимость лицензирования деятельности и др.); научнотехнологические факторы (состояние научной и (или) производственной инфраструктуры региона, логистика, уровень развития технологий).

Если же в курсовой работе разрабатывается проект, ориентированный на какое-то конкретное предприятие (например, техническое переоснащение предприятия или повышение мотивации персонала предприятия), то кроме факторов дальнего окружения необходимо рассмотреть и ближнее окружение проекта, в частности, организационную структуру предприятия, его корпоративную культуру, особенности взаимодействия материнской компании с руководителем и командой проекта.

## *Участники проекта*

Участники проекта – это физические и юридические лица, чьи интересы связаны с реализацией проекта. В общем случае основными внешними участниками проекта являются инициатор проекта, инвестор, заказчик, консультант, проектировщик, генеральный подрядчик и субподрядчики, поставщики, органы власти.

В курсовой работе для конкретного проекта нужно перечислить основных участников и их функции. Если для проекта представляется возможным указать конкретную организацию-участника, то целесообразно дать характеристику этой организации.

Например: «Инвестором проекта является банк «Венец»; банк был создан в 1990 году на базе Операционного управления Промстройбанка и входит в число крупнейших региональных банков Ульяновской области. Сеть обслуживания банка сегодня включает в себя 10 дополнительных офисов в г.Ульяновске и Ульяновской области. Банку присвоен кредитный

рейтинг В++ (рейтинговое агентство AK&M). Уставный капитал - 88 000 000,00 руб., величина уставного капитала изменена 12 ноября 2009 года. Юридический адрес: г.Ульяновск, ул.Марата, 19».

Еще один пример: «Генеральным подрядчиком строительства спортивного комплекса выступит АО «Трест - 3» (Ульяновск). «Трест-3» создан в 1988 году. В настоящее время ОАО «Трест-3» представляет собой сбалансированную структуру, работающую «под ключ» и готовую к выполнению функций инвестора, заказчика, генподрядчика, а так же осуществляющую полный комплекс субподрядных работ. В состав организации входят: два строительных управления, специализированные управления по выполнению отделочных, электромонтажных и сантехнических работ, управление механизации и цех металлоконструкций, мобильный завод по выпуску товарного бетона. Юридический адрес: Ульяновск, Инженерный 9-й проезд, 4».

# **3.2.Методические указания по выполнению раздела «Планирование проекта»**

#### *Структура разбиения работ*

Структура разбиения работ (СРР) – обязательный инструмент разработки плана проекта. Построение СРР – это разбиение (декомпозиция) проекта на отдельные элементы (фазы, пакеты работ, отдельные работы) и построение иерархической структурной модели. Количество уровней декомпозиции зависит от особенностей проекта, его сложности, продолжительности и других факторов.

СРР представляет собой, по сути, перечень задач проекта. Она может быть представлена в графическом виде либо в виде описания.

Декомпозиция может проводиться:

 по компонентам товара, получаемого в результате реализации проекта;

- по процессным или функциональным элементам деятельности материнской компании;
- по категориям работ;
- по отдельным объектным составляющим.

В качестве примера рассмотрим СРР для проекта «Ремонт учебного корпуса университета».

# **ПРОЕКТ «РЕМОНТ УЧЕБНОГО КОРПУСА УНИВЕРСИТЕТА»**

Первый уровень работ:

1.ремонт аудиторий и лабораторий

2.ремонт холлов

3.ремонт подсобных помещений (гардероб, туалеты, буфет) Второй уровень работ:

ремонт аудиторий и лабораторий

1.1.освобождение аудиторий от учебной мебели

1.2.демонтаж компьютерной техники

1.3.выполнение электромонтажных работ

1.4.ремонт системы теплоснабжения

- 1.5.отделочные работы
- ремонт холлов
	- 2.1.замена светильников

2.2.отделочные работы

2.3.замена стендов

ремонт подсобных помещений

3.1.демонтаж сантехнического оборудования

3.2.демонтаж торгового оборудования в буфете

3.3.выполнение электромонтажных работ

3.4.установка сантехнического оборудования

3.5.отделочные работы

Третий уровень работ (только для пакета работ 1.5.)

#### отделочные работы

1.5.1.подготовка поверхностей

1.5.2.монтаж подвесных потолков

1.5.3.окраска стен

1.5.4.замена линолеума

*Примечание.* В примере работы третьего уровня приведены только для одного пакета работ второго уровня (1.5. отделочные работы). В курсовой работе следует приводить полную СРР.

#### *Календарное планирование*

Целью календарного планирования является определение плановых (расчетных) сроков выполнения работ проекта и проекта в целом. Существует два наиболее распространенных графических метода для составления календарного плана (расписания) проекта: диаграммы Гантта и сетевые графики, причем последние могут строиться либо в виде стрелочных диаграмм, либо диаграмм предшествования.

В курсовой работе может быть применен любой из перечисленных графических инструментов, причем диаграмма Гантта может быть построена с использованием компьютерных программ Microsoft Project, Excel и др.

В качестве примера построим сетевой график для инновационного проекта «Внедрение в производство нового конструкционного материала». Основные работы по проекту приведены в табл.3.2.1.

Необходимо отметить, что содержание работ, показанное в третьем столбце таблицы 3.2.1, является структурной декомпозицией работ по организации выполнения инновационного проекта.

На основе перечня работ, сроков их исполнения и последовательности, указанных в табл. 3.2.1, построен сетевой график (рис.3.2.1).

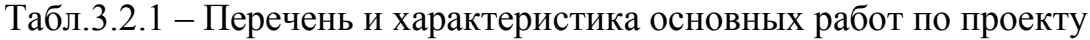

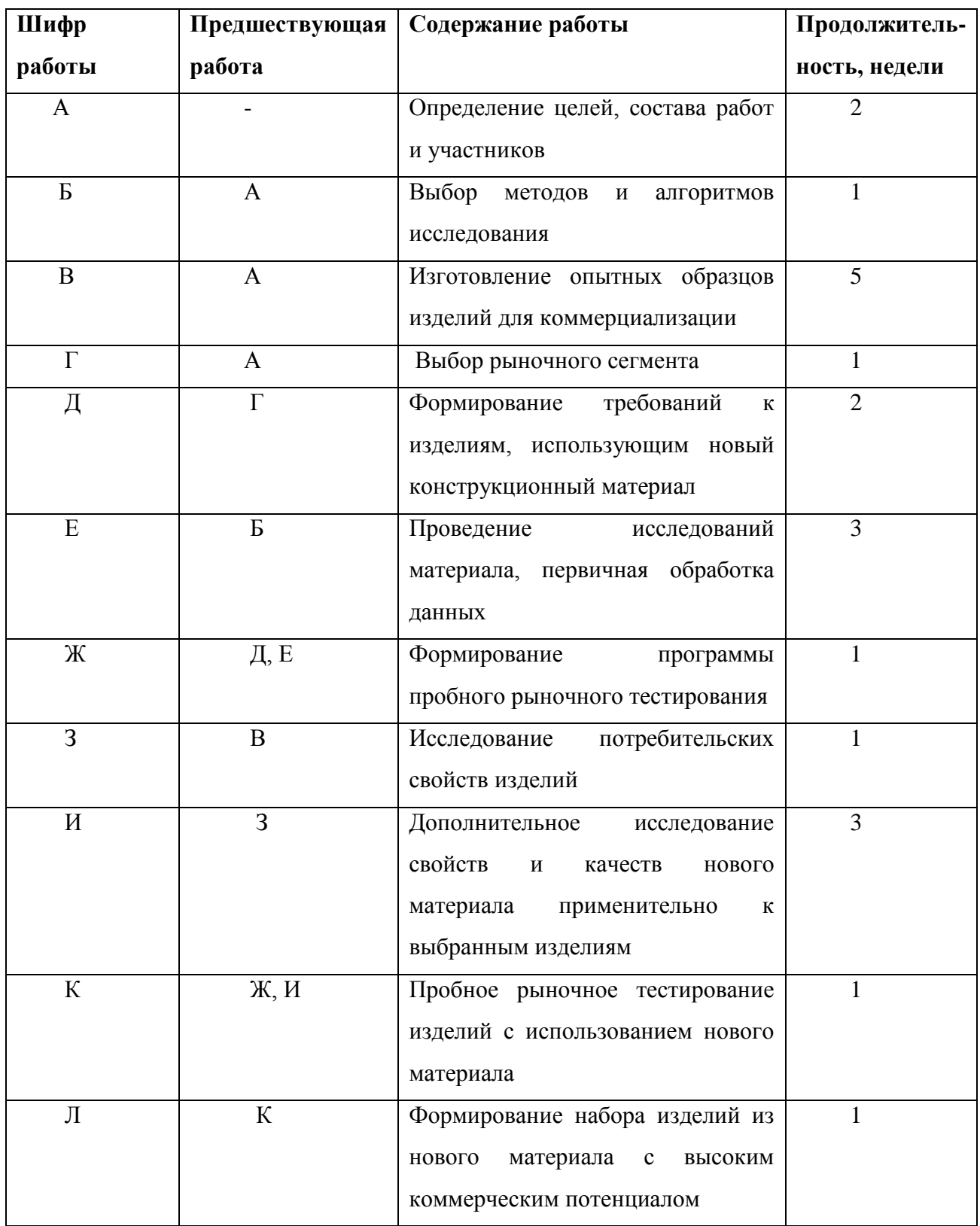

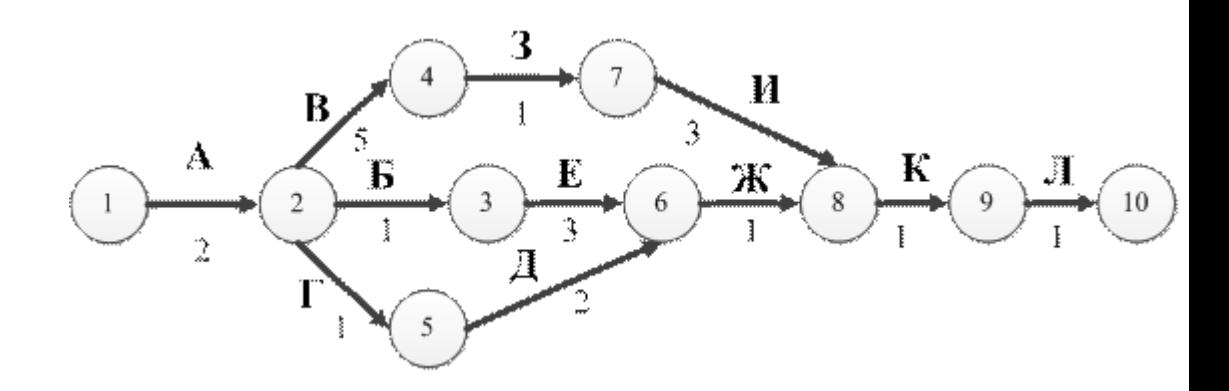

Рис.3.2.1 – Сетевой график инновационного проекта

Из сетевого графика можно определить, что общее время выполнения проекта составляет 13 недель.

## *Планирование ресурсов*

В курсовой работе при планировании ресурсов следует в общем случае выделять три вида ресурсов: материальные (сырье, материалы, полуфабрикаты, комплектующие, топливо); технологические (машины, механизмы, оборудование); трудовые (например, водители, строители, программисты, монтажники оборудования и др.).

После формирования СРР для каждой работы проекта следует определить необходимые ресурсы. В результате должна быть сформирована таблица потребления ресурсов (табл.3.2.2).

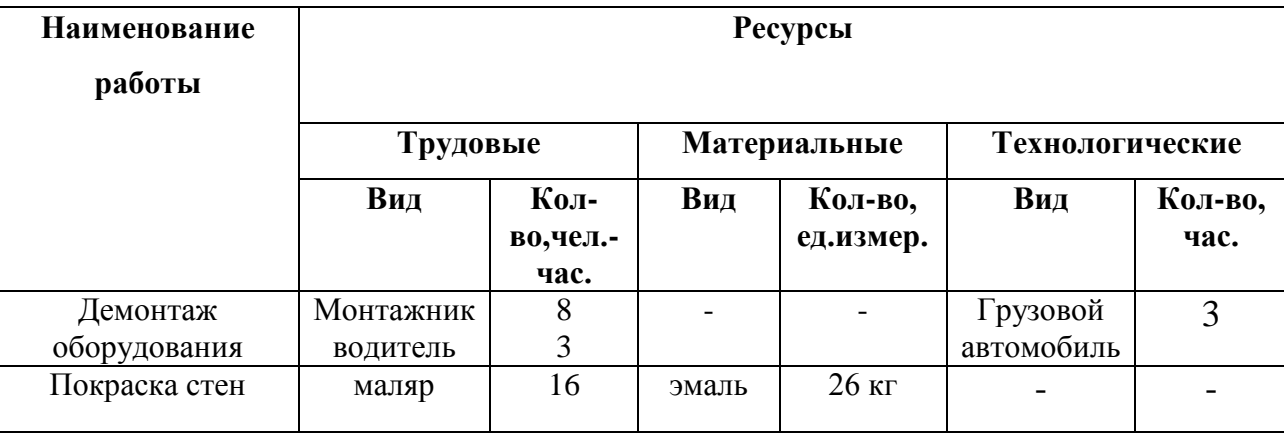

Таблица 3.2.2 – Потребность проекта в ресурсах (фрагмент)

*Оценка стоимости проекта*

Для оценки стоимости проекта в курсовой работе необходимо сформировать смету – документ, содержащий обоснование и расчет стоимости проекта. Все необходимые статьи затрат по проекту следует свести в таблицу. Каждая статья затрат должна быть обоснована или расчетами, или ссылками на какой-либо достоверный источник информации (нормативный документ, прейскурант, статью в научном журнале, интернетресурс и др.).

В качестве примера приведем смету затрат по проекту «Создание ресторана» (табл.3.2.3).

Таблица 3.2.3 – Смета затрат на реализацию проекта «Создание

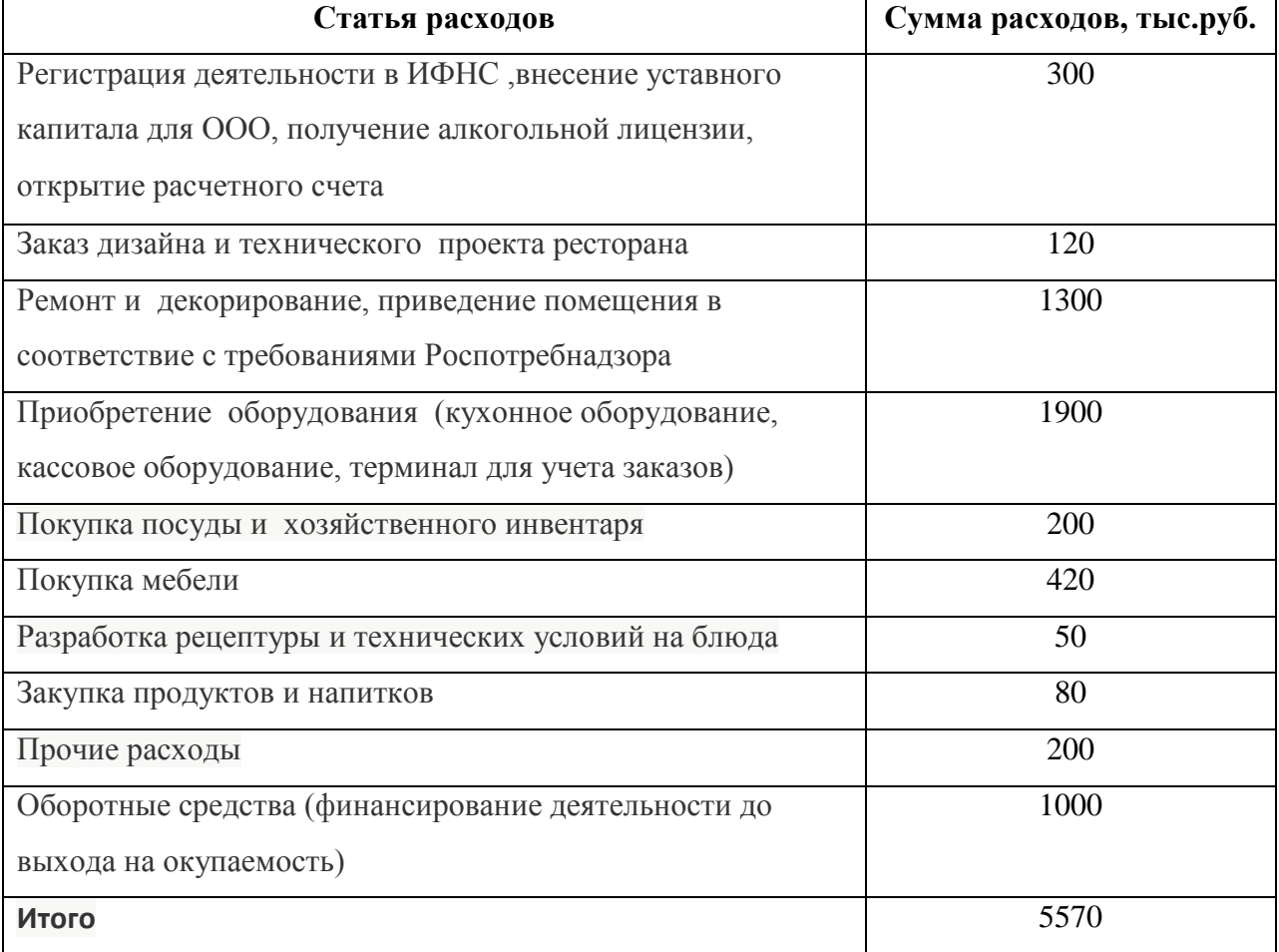

#### ресторана»

*Примечание.* Далее в курсовой работе должно быть приведено обоснование оценки затрат по каждой статье.

*Оценка эффективности проекта*

В этом подразделе курсовой работы в зависимости от характера проекта следует рассмотреть его либо макроэкономическую, либо бюджетную, либо коммерческую эффективность.

Макроэкономическая эффективность характеризует влияние проекта на национальную и региональную экономику, в частности, социальные и демографические результаты проекта.

Бюджетная эффективность в общем случае может трактоваться как превышение доходов бюджета любого уровня, возникающих в результате реализации проекта, над расходами, связанными с данным проектом.

Если проект носит коммерческий характер, то в курсовой работе следует оценить его коммерческую эффективность. Для этого рекомендуем определить чистую приведенную стоимость и срок окупаемости проекта.

*Чистая приведенная стоимость* проекта представляет собой разность интегральных дисконтированных потоков чистых денежных поступлений и инвестиционных затрат. Данный показатель характеризует эффект от реализации проекта, приведенный к начальному моменту времени с помощью дисконтирования.

Дисконтирование осуществляется на основе формулы сложных процентов путем умножения соответствующей стоимостной величины на дисконтный множитель

$$
v^t = (1+r)^{-t},
$$

где *r* — процентная ставка, принятая для дисконтирования (норма дисконта);

 *t* — период дисконтирования.

Величина чистой приведенной стоимости *W* может быть рассчитана по формуле:

$$
W=\sum_{t=0}^n (R_t-K_t)v^t,
$$

где *<sup>R</sup><sup>t</sup>* — поток денежных поступлений в период *t;*

*<sup>K</sup><sup>t</sup>* — инвестиционные затраты в этот период;

 *n* — число периодов, входящих в жизненный цикл инвестиционного проекта (период начала осуществления проекта обычно принимают за нулевой, т. е. ему соответствует  $t = 0$ ).

*Срок окупаемости* характеризует продолжительность периода, в течение которого проект будет работать «на себя». Срок окупаемости *Ток* отражает связь между размером инвестиции *К* и потоком чистых денежных поступлений *R*. Под сроком окупаемости понимают продолжительность периода, в течение которого сумма потоков чистых денежных поступлений, дисконтированных на момент завершения инвестиций, достигнет суммы инвестиций.

В качестве примера рассмотрим проект – приобретение предприятием новой технологической линии. Стоимость линии – 15 млн. рублей, срок эксплуатации – 5 лет. Износ оборудования исчисляется по методу линейной амортизации, т.е. 20% в год. Суммы, вырученные от ликвидации оборудования в конце срока эксплуатации, покрывают расходы по его демонтажу. Прогнозные значения выручки от реализации продукции, произведенной на новой линии, а также прогнозные суммы текущих расходов по годам приведены соответственно в строках 1 и 2 табл. 3.2.4. Ставка налога на прибыль составляет 20%. Норма дисконта принята соответствующей норме доходности предприятия, реализующего проект – 15%. Инвестиции производятся единовременным платежом без участия внешних источников финансирования, т.е. за счет собственных средств предприятия.

С целью принятия решения о целесообразности с экономической точки зрения реализации данного проекта определим для него чистую приведенную стоимость и срок окупаемости.

Таблица 3.2.4 – Денежные потоки проекта (тыс. руб.)

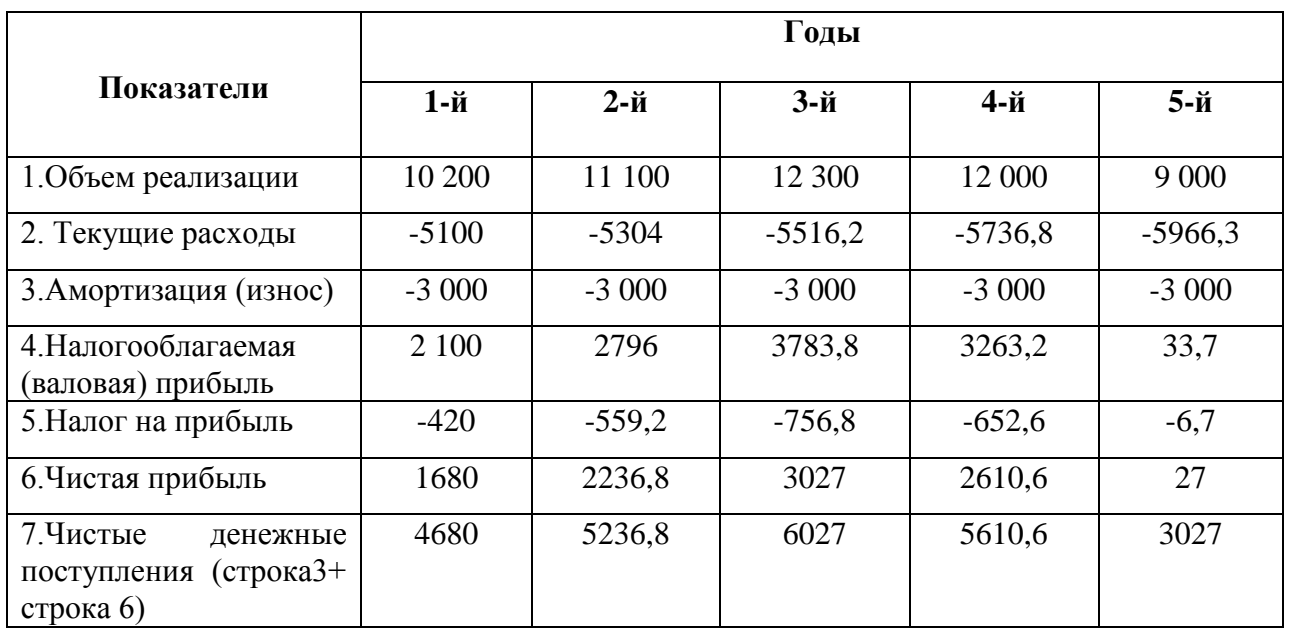

Чистая приведенная стоимость находится следующим образом:

W=4680×1,15<sup>-1</sup> +5236,8×1,15<sup>-2</sup> +6027×1,15<sup>-3</sup> +5610×1,15<sup>-4</sup> +3027×1,15<sup>-5</sup> -15000=  $= 1704.9$  тыс.руб.

Для определения срока окупаемости проекта с учетом фактора времени запишем дисконтированные значения чистых денежных поступлений по годам:

1-й год:  $4680/1,15^1 = 4069,5$  тыс. руб.;

2-й год: 5236,8/1,15<sup>2</sup> = 3959,5 тыс. руб.;

3-й год: 6027/1,15<sup>3</sup> = 3968,8 тыс. руб.

4-й год: 5610,6/1,15<sup>4</sup> = 3208,1 тыс. руб.;

5-й год: 3027/1,15<sup>5</sup> = 1505 тыс. руб.

Сумма дисконтированных доходов за первые 3 года составит:

 $4069.5 + 3959.5 + 3968.5 = 11997.5$  TbIC. pyo.

Недостающая сумма средств для покрытия инвестиций:

 $15000 - 11997, 5 = 3002, 5$  тыс.руб.

Срок окупаемости недостающей суммы составит:

3002,5 / 3208,1 = 0,94 года.

Тогда срок окупаемости составит 3 + 0,94 = 3,94 года.

*Анализ рисков*

В данном подразделе необходимо провести качественный анализ рисков, который предполагает выявление причин или источников возникновения рисков и описание характера воздействия рисков на проект. В общем случае нужно проанализировать следующие виды риска: рыночный, операционный, финансовый, правовой, кадровый, материально-технический.

В качестве примера в табл.3.2.5 приведены результаты качественного анализа проекта «Организация производства и сбыта макаронных изделий»

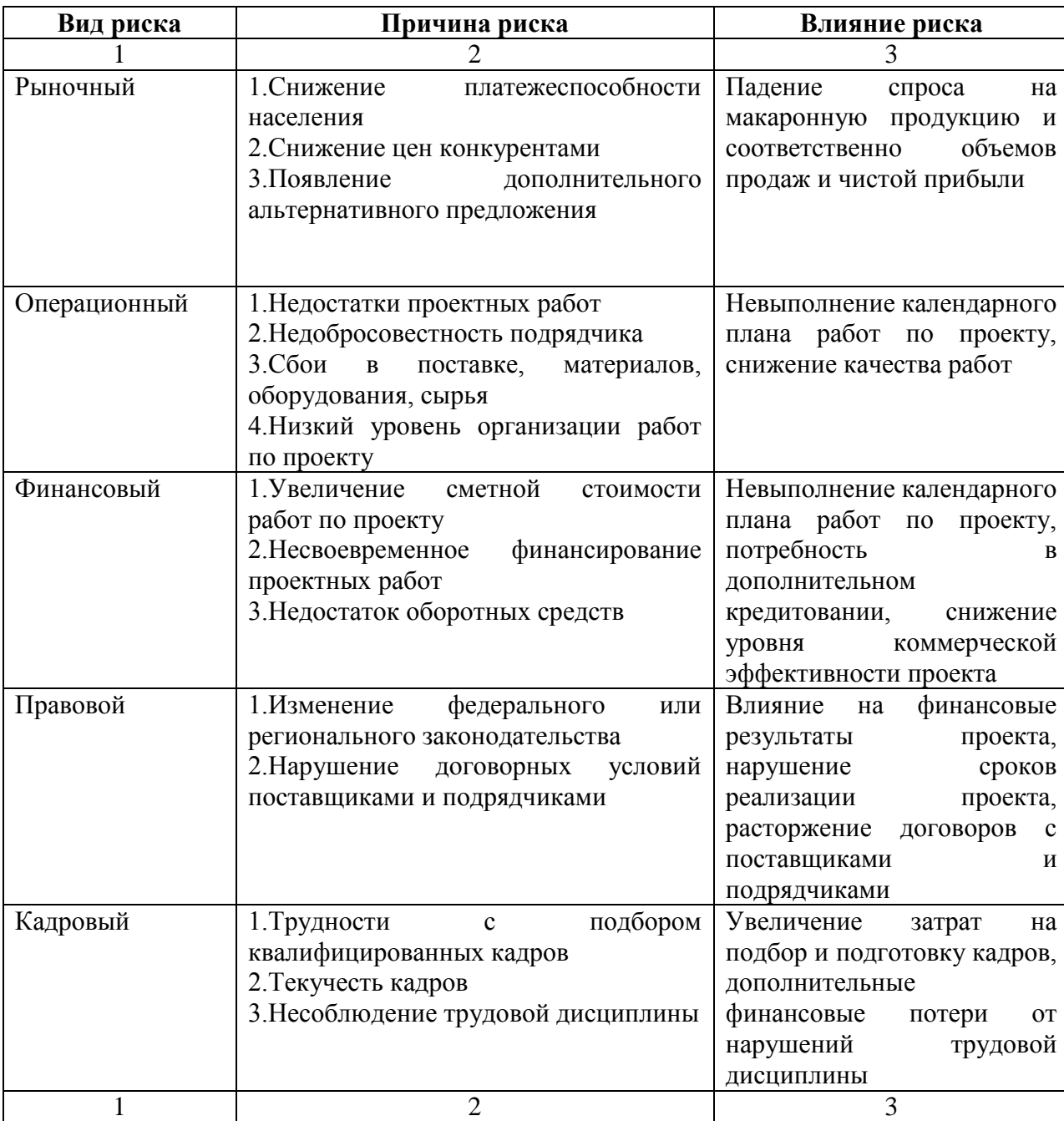

Таблица 3.2.5 – Перечень рисков проекта

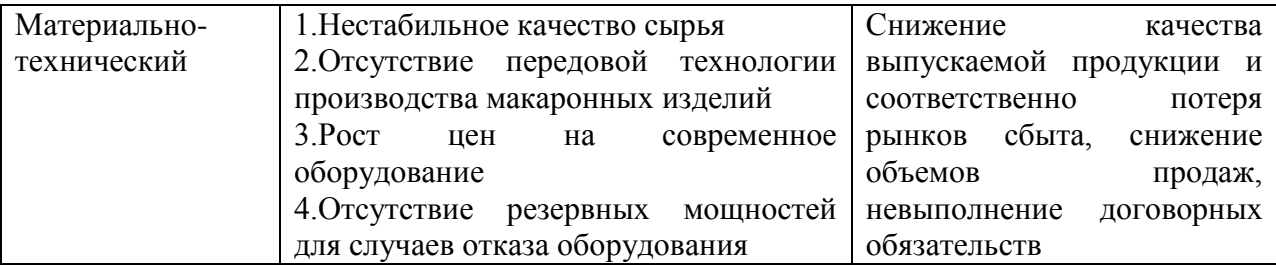

**3.3.Методические указания по выполнению раздела «Управление проектом»**

### *Формирование команды проекта*

В этом подразделе курсовой работы следует сформировать состав проектной команды и сформулировать основные функции каждого члена команды. Типовой состав команды проекта помимо его руководителя включает:

- **инженер проекта** – контролирует и координирует процессы проектирования, техническую целостность проекта, соответствие ресурсов и времени на всех стадиях проекта запланированным показателям;

**- администратор проекта** – осуществляет общее руководство командой проекта, организует и контролирует работу офиса проекта, обеспечивает команду проекта необходимой оргтехникой, материалами, оборудованием;

- **финансовый менеджер** – осуществляет контроль за организацией финансирования проекта, движением денежных потоков, организацией бюджетирования и бухгалтерского учета;

**- менеджер по персоналу –** отвечает за привлечение необходимых для реализации проекта человеческих ресурсов, обучение и повышение квалификации персонала;

**- менеджер по качеству** – несет ответственность за качество всех работ по проекту, включая его конечные результаты;

**- менеджер по закупкам** – отвечает за выбор поставщиков, организацию закупок и поставку ресурсов;

**- администратор контрактов** – контролирует заключение, выполнение и завершение контрактов с участниками проекта, в том числе проектировщиками, поставщиками ресурсов и услуг;

**- ИТ-менеджер** – организует эффективные коммуникации между членами команды проекта, отвечает за информационные системы, компьютерное и телекоммуникационное оборудование.

В каждом конкретном проекте, рассматриваемом в курсовой работе, состав команды проекта должен быть уточнен, а функции членов команды конкретизированы. Некоторые из должностей типового состава могут оказаться избыточными, с другой стороны, может появиться объективная потребность введения дополнительных членов команды с соответствующими функциями.

#### *Управление коммуникациями*

Наиболее распространенными формами проектных коммуникаций являются:

- письменная (отчеты, письма, факсы);

- устная (переговоры, совещания, конференции);

- интернет-технологии (видеоконференции, корпоративные сайты, системы хранения данных).

Управление коммуникациями включает в себя следующие процессы:

- планирование системы коммуникаций;
- сбор и распределение информации;
- отчетность о ходе выполнения работ;
- документирование хода работ.

Конечным документом процесса формирования коммуникаций является **план управления коммуникациями**, пример которого приведен в табл. 3.3.1.

| Информация     | Цель           | Отправитель  | Получатель   | Частота            | Метод или  |
|----------------|----------------|--------------|--------------|--------------------|------------|
| и документы    | коммуникации   |              |              |                    | технология |
| Регулярные     | Контроль       | Руководитель | Заказчик     | В течение 2        | e-mail     |
| отчеты о       | выполнения     | проекта      | Инвестор     | дней с             |            |
| состоянии      | проекта        |              |              | момента            |            |
| проекта        |                |              |              | создания           |            |
|                |                |              |              | документа          |            |
| Сводный отчет  | Контроль       | Руководитель | Заказчик     | В течение 2        | e-mail     |
| о ходе проекта | выполнения     | проекта      | Инвестор     | дней с             |            |
|                | проекта        |              |              | момента            |            |
|                |                |              |              | создания           |            |
|                |                |              |              | документа          |            |
|                |                |              |              | ежемесячно         |            |
| Табели         | Контроль хода  | Исполнители  | Руководитель | еженедельно        | ИСУП       |
| трудозатрат    | работ          |              | проекта      |                    |            |
| членов         |                |              |              |                    |            |
| команды        |                |              |              |                    |            |
| Протоколы      | Фиксация и     | Руководитель | Участники    | В течение 2        | e-mail     |
| совещаний      | согласование   | проекта      | совещаний    | дней с             |            |
|                | результатов    |              |              | момента            |            |
|                | встреч         |              |              | готовности         |            |
|                |                |              |              | протокола          |            |
| Запросы на     | Решение        | Все члены    | Руководитель | $\Pi$ <sub>o</sub> | e-mail     |
| изменения      | вопросов и     | команды      | проекта      | потребности        |            |
|                | проблем        | проекта      |              |                    |            |
| Письма         | Решение        | Все члены    | Все члены    | $\Pi$ o            | e-mail     |
|                | текущих        | команды      | команды      | потребности        |            |
|                | вопросов       | проекта      | проекта      |                    |            |
| Отчеты по      | Анализи        | Руководитель | Заказчик,    | $\Pi$ o            | e-mail     |
| результатам    | приемка        | проекта      | другие       | достижении         |            |
| работы         | результатов    |              | участники    | результатов        |            |
|                | работы         |              | проекта      |                    |            |
| Опросный       | Анализ реакции | Руководитель | Участники    | После              | e-mail     |
| лист           | заказчика      | проекта      | проекта      | анализа            |            |
|                |                |              |              | результатов        |            |

Таблица 3.3.1 – План управления коммуникациями (пример)

## *Управление качеством*

Управление качеством в проекте включает ряд типовых процессов: планирование качества, обеспечение качества и контроль качества. В курсовой работе необходимо дать описание каждого из перечисленных процессов для конкретного проекта, т.е. пояснить, как будут реализовываться эти процессы в проекте.

Кроме того, следует разработать карту качества проекта, которая является упрощенным вариантом плана управления качеством. В карте перечисляются основные ожидаемые результаты проекта и устанавливаются критерии, по которым можно судить о достижении запланированного результата.

В качестве примера приведена карта качества проекта «Создание школы развития для дошкольников в микрорайоне «Запад» (табл.3.3.2).

| Ожидаемые результаты     | Критерии достижения                                |  |  |
|--------------------------|----------------------------------------------------|--|--|
| Земельный участок        | расположение в микрорайоне «Запад»;                |  |  |
|                          | расположение в экологически чистой зоне;           |  |  |
|                          | наличие разрешительной документации;               |  |  |
|                          | наличие договора купли-продажи.                    |  |  |
| Здание                   | соответствие проекту строительства;<br>$\bullet$   |  |  |
|                          | соответствие требованиям электро- и пожарной       |  |  |
|                          | безопасности;                                      |  |  |
|                          | выполнение требований СНИП.                        |  |  |
| Оснащение                | учебных<br>аудиторий<br>соответствие<br>санитарно- |  |  |
|                          | эпидемиологическим требованиям;                    |  |  |
|                          | оборудования<br>соответствие<br>закупленного       |  |  |
|                          | проектной спецификации.                            |  |  |
| Кадровое обеспечение     | соответствие персонала требованиям по уровню       |  |  |
|                          | профессионального образования;                     |  |  |
|                          | наличие опыта работы с детьми.                     |  |  |
|                          |                                                    |  |  |
| Методическое обеспечение | соответствие требованиям Закона об образовании и   |  |  |
|                          | $\Phi$ $\Gamma$ OC;                                |  |  |
|                          | полнота и комплексность.                           |  |  |
| Выполнение<br>плановых   | выполнение календарного плана проекта;             |  |  |
| показателей              | соблюдение утвержденной сметы.                     |  |  |

Таблица 3.3.2 – Карта качества проекта

## *Контроль проекта*

Объектами контроля (то, что необходимо контролировать) в общем случае являются:

## **элементы управления проектом**

- составляющие базового плана проекта;
- окружение проекта;
- источники финансирования проекта;
- качество выполнения работ;
- персонал проекта;

- временные параметры проекта;

#### **элементы процесса создания продукта**

- процесс производства продукта;

- используемые материалы и сырье;

- вопросы безопасности;

- технические характеристики продукта;

- обеспечение сохранения коммерческой тайны.

В курсовой работе необходимо показать – какие элементы, каким образом, с помощью каких методов и средств будут контролироваться.

Например, в курсовой работе констатируется: «Среди элементов управления проектом планируется осуществлять контроль временных параметров проекта, контроль финансовых затрат и контроль качества выполнения работ. Для контроля временных параметров будет использован план контрольных точек; для контроля финансовых затрат – метод освоенного объема; для анализа качества – диаграмма Исикавы». Затем далее следует дать описание каждого из указанных инструментов контроля.

Аналогично рассматриваются процедуры контроля элементов процесса создания продукта.

В *заключении* следует кратко (1-2 страницы) изложить основные результаты, полученные в курсовой работе.

## **4. ТРЕБОВАНИЯ К ОФОРМЛЕНИЮ КУРСОВОЙ РАБОТЫ**

## **3.1. Общие требования**

Текст курсовой работы печатается на листах белой бумаги формата А4 с одной стороны с оставлением предусмотренных размеров полей: левого - 35мм, правого - 10мм, верхнего - 20мм, нижнего – 20мм. Размер шрифта должен составлять 14 пунктов, полуторный межстрочный интервал, тип шрифта – Times New Roman, форматирование «по ширине», абзацный отступ  $-1,25cm$ .

Образец оформления титульного листа приведен в **Приложении 2.**

#### **3.2. Разделы и подразделы**

Основная часть курсовой работы согласно примерному плану, приведенному в разделе 2, включает 3 раздела. В свою очередь каждый раздел содержит несколько подразделов.

Разделы и подразделы следует нумеровать арабскими цифрами и записывать с абзацного отступа. Номер подраздела состоит из номера раздела и порядкового номера подраздела, разделенных точкой, например,  $\langle 3.2. \rangle$ .

Каждый раздел необходимо начинать с новой страницы. Перенос слов в заголовках не допускается. В конце заголовков точка не ставится. Расстояние между заголовком и текстом должно быть не менее двойного интервала.

Заголовки первого уровня (содержание, введение, названия разделов, заключение, список использованных источников) должны быть напечатаны прописными (заглавными) буквами, выравнивание – по центру. Заголовки подразделов пишутся с прописной буквы.

#### **3.3. Нумерация страниц**

Нумерация страниц должна быть сквозной, включая рисунки и таблицы, расположенные на отдельных листах, а также приложения. Первой

страницей является титульный лист, второй – оглавление. Номер страницы на титульном листе не проставляется.

Номер страницы указывают в центре нижней части листа без точки.

## **3.4. Иллюстрации**

Все иллюстративные материалы, помещаемые в курсовую работу (схемы, графики, диаграммы и т.д.) именуются рисунками.

Рисунки следует располагать на странице таким образом, чтобы их можно было рассматривать без поворота. Если такое размещение невозможно, рисунки помещают так, чтобы их можно было рассматривать, повернув лист на 90<sup>0</sup> по часовой стрелке.

Иллюстрации следует нумеровать арабскими цифрами в пределах раздела. Слово «Рисунок» и его наименование располагают под рисунком посередине строки; номер рисунка состоит из номера раздела и номера иллюстрации, разделенных точкой.

На все рисунки должны быть обязательные ссылки в тексте. Ниже приведен пример оформления рисунка.

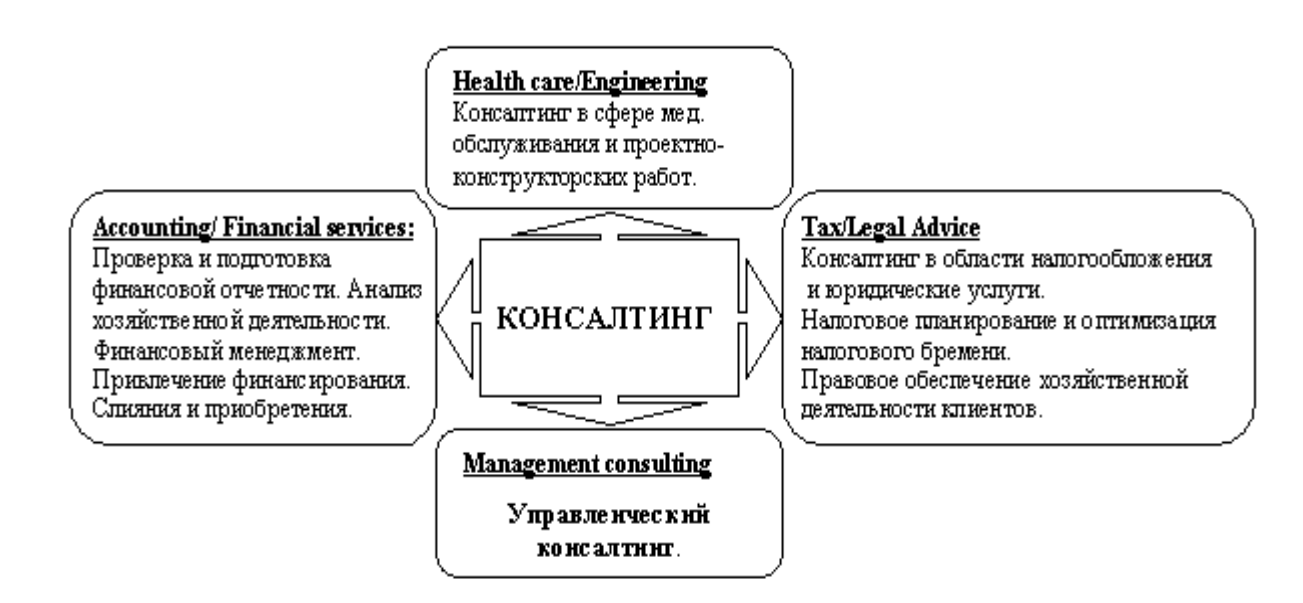

Рис. 2.3 - Отраслевая классификация консультационных услуг

#### **3.5. Формулы**

Формулы записываются в отдельной строке. Формулы должны приводиться в общем виде с расшифровкой всех входящих в них буквенных обозначений. Значения следует давать с новой строки, начинаются со слова «где», двоеточие после которого не ставят, при этом после формулы ставят запятую.

Формулы номеруют арабскими цифрами в пределах раздела. Номер формулы указывается в крайнем правом положении в строке на уровне формулы в круглых скобках, например (2.3). При ссылках на формулу ее номер ставят в той же графической форме.

Пример оформления:

$$
Kc = \frac{\sum_{i=1}^{m} W\kappa}{\sum_{i=1}^{n} Wc},
$$
\n(2.6)

где К<sub>с</sub> – коэффициент сопоставления затрат;

m – количество видов затрат, связанных с оплатой услуг консультационной компании;

 $W_k$  – совокупные затраты на оплату услуг консультационной компании;

n – количество видов затрат, связанных с преодолением критической ситуации собственными силами;

W<sub>c</sub> – совокупные затраты на преодоление критической ситуации собственными силами.

Обозначение одного и того же параметра в пределах всей курсовой работы должно быть одинаковым.

#### **3.6. Таблицы**

Все таблицы следует располагать по тексту сразу после их первого упоминания. Таблицы также имеют нумерацию в пределах раздела и

нумеруются последовательно арабскими цифрами. Допускается применять размер шрифта в таблице меньший, чем в тексте.

На все таблицы должны быть ссылки в тексте работы. При ссылке следует писать «табл.» с указанием ее номера. В таблице заголовок располагается над ней в середине строки.

Таблицу с большим числом строк допускается переносить на следующий лист, при этом словосочетание «Продолжение таблицы» допускается не указывать. В продолжении таблицы на новой странице должна быть та же «шапка», т.е. наименование граф должно быть повторено или заменено соответствующей нумерацией граф.

Пример оформления таблицы:

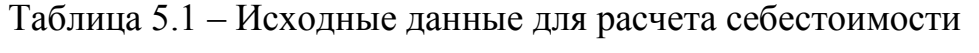

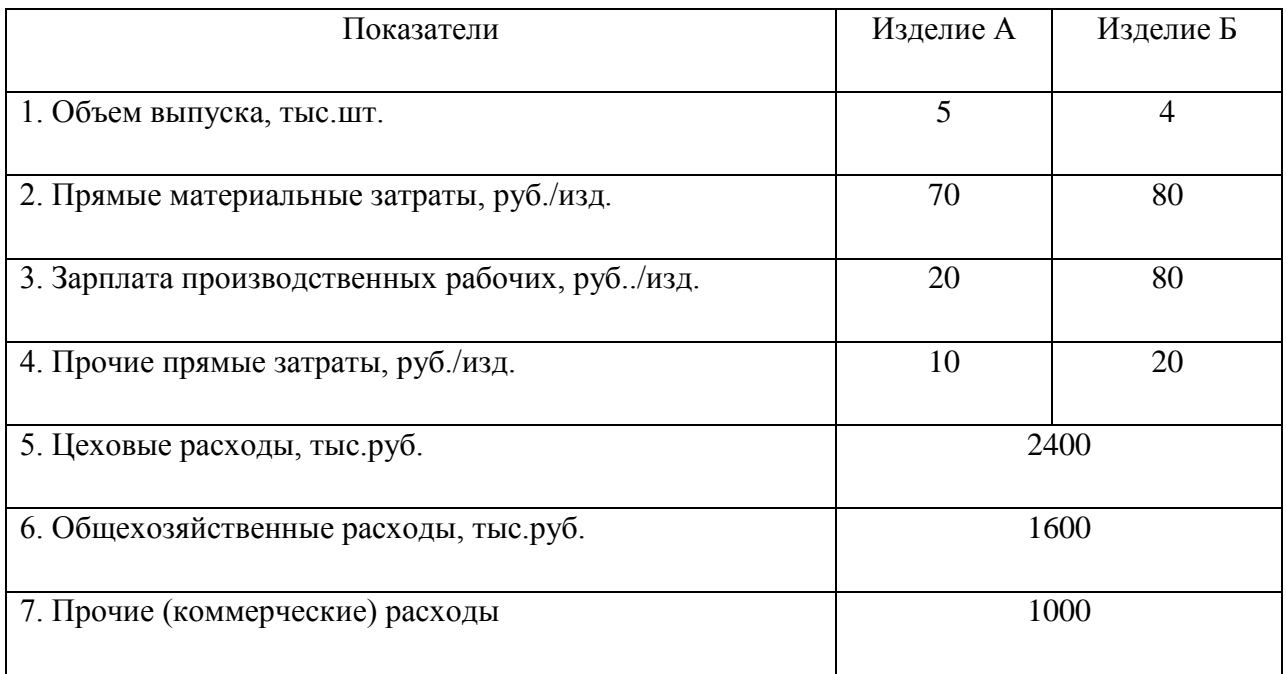

## **3.7. Ссылки и список использованных источников**

Ссылки на использованные источники следует указывать порядковым номером источника в списке использованных источников. Порядковый номер ссылки заключают в квадратные скобки.

Список использованных источников оформляется в алфавитном порядке фамилий авторов или названий. Допускается располагать литературные источники в порядке появления ссылки на них в тексте работы.

Библиографические описания источников выполняют в соответствии с ГОСТ Р 7.0.5-2008. Однако в курсовых работах допускается несколько упрощенное библиографическое описание использованных источников. Примеры оформления библиографических описаний в списке использованных источников курсовой работы приведены в **Приложении 3.**

### **3.8. Приложения**

В тексте работы на все приложения должны быть даны ссылки. Приложения располагают в порядке ссылок на них в тексте.

Каждое приложение надо начинать с новой страницы с указанием наверху в крайнем правом положении слова «Приложение» и его номера. Приложения нумеруются арабскими цифрами.

## **ЛИТЕРАТУРА:**

1.Белый Е.М. Управление проектами (с практикумом): учебник.- М.: КНОРУС, 2019.-264с.

 2.Белый Е.М., Романова И.Б. Управление проектами. Руководство по проектированию: учебное пособие.- Ульяновск: УлГУ, 2018.-66с.

3.Войку И.П. Управление проектами: конспект лекций.- Псков: Псковский гос. ун-т, 2012.- 204с.

4.Заренков В.А. Управление проектами: учебное пособие. 3-е изд.- М.: Изд-во АСВ; СПб.:СПбГАСУ.- 2010.- 312с.

5.Лещева И.А., Страхович Э.В. Основы управления проектами: учебнометодическое пособие.- СПб.: Санкт-Петербургский гос. ун-т, 2011.- 96с.

6.Мазур И.И., Шапиро В.Д., Ольдерогге Н.Г. Управление проектами: учебное пособие.- 7-е изд.- М.: Омега-Л, 2012.- 960с.

7.Минько Э.В., Завьялов О.А., Минько А.Э. Оценка эффективности коммерческих проектов: учебное пособие.- СПб.: Питер, 2014.- 368с.

8.Полковников А.В., Дубовик М.Ф. Управление проектами.- М.: Эксмо, 2011.- 528с. (Полный курс MBA).

9.Управление проектами: учебник для бакалавров / по ред. Е.М.Роговой.- М.: Юрайт, 2013.- 383с.

10.Фунтов В.Н. Управление проектами в компании: учебное пособие.- 3-е изд.- СПб.: Питер, 2011.- 400с.

#### **Приложение 1.**

## **Примерный перечень тем курсовой работы**

1.Разработка проекта по открытию организации (предприятия)

2.Разработка проекта рекламной кампании продукта

3.Разработка проекта по повышению уровня мотивации персонала

4.Разработка проекта проведения маркетинговых исследований

5.Разработка проекта по внедрению систем в деятельность организации

6.Разработка проекта повышения конкурентоспособности организации

7.Разработка проекта по созданию корпоративного сайта организации

8.Разработка проекта создания нового структурного подразделения организации

9.Проектирование технического переоснащения организации

10.Управление проектом организации нового производства

11.Управление проектом организации производства нового товара

12.Проектирование новых сервисных продуктов (услуг)

13. Управление проектом передачи производственных функций на аутсорсинг

14.Разработка проекта внедрения профессионального программного продукта в деятельность организации

15.Управление проектом в сфере здравоохранения

16.Управление проектом в сфере образования

17.Управление проектом в сфере государственного и муниципального управления

18.Управление проектами в правоохранительных органах

19.Проектное управление региональной экономической безопасностью

20.Проектирование мероприятий, направленных на повышение экономической безопасности организации

**Приложение 2 МИНИСТЕРСТВО НАУКИ И ВЫСШЕГО ОБРАЗОВАНИЯ РФ** 

## **ФЕДЕРАЛЬНОЕ ГОСУДАРСТВЕННОЕ БЮДЖЕТНОЕ ОБРАЗОВАТЕЛЬНОЕ УЧРЕЖДЕНИЕ ВЫСШЕГО ОБРАЗОВАНИЯ «УЛЬЯНОВСКИЙ ГОСУДАРСТВЕННЫЙ УНИВЕРСИТЕТ»**

## **ИНСТИТУТ ЭКОНОМИКИ И БИЗНЕСА**

#### *КАФЕДРА ЭКОНОМИКИ И ПРЕДПРИНИМАТЕЛЬСТВА*

## **КУРСОВАЯ РАБОТА**

по дисциплине «Проектно-ориентированное управление организацией»

на тему: «Проектное управление экономической безопасностью ООО

«Спектр»

 Выполнил: студент группы ……. специальность: «Экономическая безопасность»

форма обучения …………………………..

СИДОРОВ В.В.

 Научный руководитель: д.т.н., профессор БЕЛЫЙ Е.М.

Ульяновск, 2019

**Приложение 3**

## ПРИМЕРЫ ОФОРМЛЕНИЯ СПИСКА ЛИТЕРАТУРЫ

## **Книги:**

*В книгах указывают следующие данные: фамилия, инициалы, название, место издания, издательство, год издания, страницы. В книгах до трех авторов указывают всех авторов и в библиографическом списке помещают в алфавитном порядке по фамилии первого автора*.

Фунтов В.Н. Основы управления проектами в компании.- СПб.: Питер, 2008.-336с.

Чечевицына Л.Н., Терещенко О.Н. Практикум по экономике предприятия: Учебное пособие.- Ростов н/Д: Феникс,2006.- 400с.

*Книги 4 авторов и более помещают по алфавиту в списке литературы по первому слову заглавия книги. После заглавия через косую черту указывают все фамилии авторов, если их четыре или указывают фамилии 3 авторов и далее «и др.», если авторов больше. Инициалы в этом случае ставят перед фамилией автора.*

Основы отраслевых технологий и организации производства: Учебник для вузов/ Ю.М.Аносов, Л.Л.Бекренев, Г.Н.Зайцев и др.- СПб: Политехника, 2007.-312с.

Практикум по ценообразованию/ Бутакова М.М., Алгазина Ю.Г., Беляев В.В., Порошина Е.Е.- М.: Кнорус, 2011.-296с.

Управление проектом: основы проектного управления/ Под ред.М.Л.Разу.- М.: Кнорус, 2006.- 768с.

#### **Статьи из журналов и периодических изданий:**

*Выходные данные указывают в следующем порядке: фамилия, инициалы, название статьи, название журнала, год, том, номер, страницы. Номер от тома отделяют точкой. Название статьи отделяют от названия журнала двумя косыми чертами.* 

Максимов Д.А., Халиков М.А. Рыночная устойчивость, экономическая безопасность и инновационная стратегия предприятия в условиях трансформационной экономики// Менеджмент в России и за рубежом.- 2009.- №2.- С.15-21.

### **Электронный ресурс удаленного доступа (Internet):**

Мисхожев Э.Р. Концептуальные основы диагностики экономической устойчивости промышленного предприятия [Электронный ресурс] / Аудит и финансовый анализ.- 2011.-№3.- Режим доступа: <http://auditfin.com/fin/2011/3/03/16/03pdf> (дата обращения: 27.03.2016).

Бизнес приготовился бороться за талантливых сотрудников [электронный ресурс].- режим доступа: <http://www.hse.ru/org/hse/aup/innovat/2396779/nevs/35512113> (дата обращения: 27.03.2016).